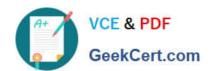

# 1Z0-485<sup>Q&As</sup>

Oracle Exadata Database Machine

### Pass Oracle 1Z0-485 Exam with 100% Guarantee

Free Download Real Questions & Answers PDF and VCE file from:

https://www.geekcert.com/1z0-485.html

100% Passing Guarantee 100% Money Back Assurance

Following Questions and Answers are all new published by Oracle
Official Exam Center

- Instant Download After Purchase
- 100% Money Back Guarantee
- 365 Days Free Update
- 800,000+ Satisfied Customers

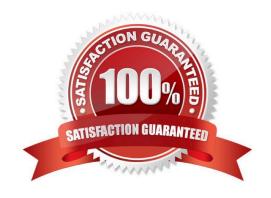

## https://www.geekcert.com/1z0-485.html

### 2024 Latest geekcert 1Z0-485 PDF and VCE dumps Download

### **QUESTION 1**

| Identify the relevant steps in the correct order | for activating an Auto Service | Request (ASR) configuration. |
|--------------------------------------------------|--------------------------------|------------------------------|
|--------------------------------------------------|--------------------------------|------------------------------|

1.

Add SNMP traps manually or using OneCommand.

2.

Install ASR Manager.

3.

Activate a node on ASR Manager.

4.

Validate the configuration.

5.

Register ASR Manager with Oracle.

A. 2, 5, 1, 3, and 4

B. 2, 4, I, 3, and 5

C. 5, 2, 4, 1, and 3

D. 5, 4, 2, 1, and 3

Correct Answer: A

### **QUESTION 2**

100% Real QandAs | 100% Real Pass

Which statement is true about the patching features provided in Platinum Services?

- A. Patching services are available for the full software stack up to twice per year.
- B. Patching support includes Exadata, Exalogic, and Database Appliance.
- C. Rolling window and complete down time approaches are two options to patching.
- D. Platinum covers Exadata storage software and firmware patching, but the customer must perform database patching.

Correct Answer: D

# VCE & PDF GeekCert.com

### https://www.geekcert.com/1z0-485.html

2024 Latest geekcert 1Z0-485 PDF and VCE dumps Download

#### **QUESTION 3**

What are two impacts of selecting high redundancy over normal redundancy for your diskgroups?

- A. High redundancy provides more usable storage.
- B. Normal redundancy provides more usable storage.
- C. High redundancy gives you better I/O performance.
- D. High redundancy provides High Availability (HA) during disk failure and rolling Storage Server patching
- E. Normal redundancy provides HA during rolling Storage Server patching.

Correct Answer: BD

### **QUESTION 4**

Identify three best practices for applying asmdeactivationoutcome es on Exadata Database Servers and Exadata Storage Servers?

- A. Backing up database servers and storage cells is not recommended before performing planned maintenance.
- B. Database server updates can be rolled back using the the "yum downgrade" procedure.
- C. Bundle patches do not require testing before being installed on a production system.
- D. It is recommended that Exadata systems with Data Guard configured use the "Standby First" patching approach.
- E. Patching should never be interrupted due to a connection drop. It is therefore recommended that you use VNC or the screen utility.
- F. Before patching cells in a rolling manner, you must check asmdeactivationoutcome amModestatus and make sure that cells on all disks are online and that disks can be deactivated.

Correct Answer: DEF

### **QUESTION 5**

Identify four significant changes when a backup of Exadata compute nodes must be performed.

- A. application of operating system patches
- B. before shutdown to preserve storage indexes
- C. application of Oracle patches
- D. reconfiguration of significant operating system parameters
- E. installation or reconfiguration of significant non-Oracle software
- F. storage server rebalancing

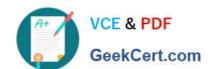

### https://www.geekcert.com/1z0-485.html

2024 Latest geekcert 1Z0-485 PDF and VCE dumps Download

G. addition of an Exadata storage expansion rack

Correct Answer: ACDG

1Z0-485 PDF Dumps

1Z0-485 Study Guide

1Z0-485 Braindumps